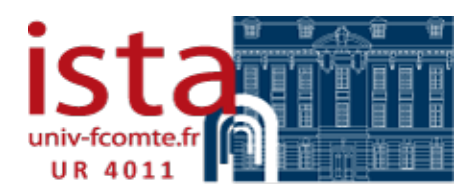

Institut des Sciences et Techniques de l'Antiquité 32 rue Mégevand - 25030 BESANÇON cedex ista-dha@univ-fcomte.fr https://ista.univ-fcomte.fr

### **DIALOGUES D'HISTOIRE ANCIENNE – RECOMMANDATIONS AUX AUTEURS**

Les auteurs sont invités à suivre les normes rédactionnelles exposées ci-dessous. Lors de la correction des premières épreuves, la rédaction se réserve le droit de ne pas intégrer les corrections d'auteur qui ne se justifient pas absolument (corrections stylistiques, etc.) : mieux vaut fournir une copie aussi « définitive » que possible.

La rédaction utilise le logiciel COMPILATIO pour la détection de plagiat : les auteurs doivent donc veiller à ce que leurs citations soient bien entre guillemets.

Les indications ci-après s'inspirent pour l'essentiel des normes nationales (AFNOR), des règles typographiques en usage à l'imprimerie nationale (*Lexique des règles typographiques en usage à l'imprimerie nationale*, Paris, 2002) et du volume *Le bon usage*, de Maurice Grevisse.

PRESENTATION DES MANUSCRITS

**\*\*\*** Le tableau en Annexe peut vous aider à organiser votre travail de collecte des informations et leur restitution au service de publication.

Indiquer le nom, prénom, l'affectation universitaire et scientifique (unité, université, Pays), ainsi que l'adresse email et l'adresse postale en tête d'article. Indiquer votre identifiant ORCID ou Idref.

Longueur pour un article : 20 000 à 65 000 caractères espaces comprises, notes incluses.

Les fichiers word doivent être obligatoirement en .doc ou .docx (word de préférence à odt).

Au sein des publications de l'ISTA, nous fonctionnons avec une chaîne de travail XML (TEI Métopes), la rédaction ne fournit pas de feuille de style. Nous demandons aux auteurs d'utiliser les feuilles de leur modèle informatique donné (niveaux de titres, citations, etc.).

Proscrire absolument l'utilisation de logiciels propriétaires pour la gestion bibliographique (endNote).

Fournir obligatoirement un pdf.

Les contributions non francophones respecteront les règles de typographie et de ponctuation en usage dans la langue employée. En revanche, les normes bibliographiques seront conformes au modèle indiqué plus bas, quelle que soit la langue de la contribution.

Si la contribution est rédigée dans une langue qui n'est pas votre langue maternelle, elle doit avoir été révisée par un locuteur natif.

NB : les passages en langue étrangère dans un article en français suivront les règles de la langue d'origine.

La présentation formelle des articles doit respecter les règles suivantes :

TITRE : en minuscules suivi, des prénom (en entier) et nom de l'auteur. En dessous du nom de l'auteur : l'université ou l'institution dont il relève, éviter les enrichissements de mise en forme à ce stade : pas de gras sur les titres (numéroter pour donner les différents niveaux).

#### **Texte**

Le texte de l'article ou de l'ouvrage suivra les prescriptions suivantes :

– Les auteurs doivent fournir avec leur proposition :

\* un résumé de 600 signes maximum, espaces comprises, dans la langue de rédaction, en Espagnol et en anglais,

\* le titre du volume dans la langue de rédaction, en Espagnol et en anglais,

\* 5 à 10 mots-clés dans la langue de rédaction, en Espagnol et en anglais.

\* l'adresse postale (pour l'envoi du service)

– Le texte sera enrichi (gras, italique), mais non mis en page : éviter les styles de paragraphe type « liste » (préférer un style normal avec un tiret demi-cadratin ou un numéro), les tabulations, les coupures de mots manuelles ou automatiques, les retraits de 1<sup>re</sup> ligne de paragraphe, les titres courants...

– Les majuscules seront accentuées, par exemple : « Égypte ».

- Chronologie : pour les siècles et millénaires : III<sup>e</sup> siècle après J.-C., IV<sup>e</sup> siècle avant J.-C., I<sup>e</sup> millénaire avant J.-C., et non pas a.C., ni BCE (pour un article en français).

– Nombres : les chiffres inférieurs à dix sont en lettres, sauf lorsqu'ils sont attachés à une unité de quantité (ex. 3 kg). Les nombres supérieurs à dix doivent être en chiffres, sauf lorsque cela est gênant (par exemple, il convient d'utiliser les lettres en début de phrase).

– Concernant les noms de dynastes, espace insécable entre le nom et le numéro. Par exemple, Antiochos *espace insécable* III (dynastes en capitales, comme les numéros de livres etc)*.*

– Les espaces insécables (ctrl+shift+espace) seront insérés entre l'initiale du prénom et du nom d'un auteur. Par exemple, « selon A. *espace insécable* Gonzales », pour A. Gonzales.

– Faire figurer seulement les subdivisions internes du texte : niveaux de titres et citations (voir partie « citation »).

– Notes infrapaginales. S'il y a note sur titre principal, elle est à considérer comme une note de l'auteur et ne doit pas entrer dans la numérotation des notes (faire un saut de ligne avant la première note, signalée par une astérisque et insérer là le texte de remerciement ou de détail de la recherche [publication issue du projet n°00000])

– Renvois :

\* internes à l'article : renvoyer exclusivement à une note (éviter absolument les renvois à une page).

\* internes au volume : indiquer le nom de la communication à laquelle on fait référence et indiquer « p. 0000 », « p.©©© » ou « XXXX », afin de renseigner ce champ une fois le livre paginé.

Le manuscrit ne comprendra que le texte. On mettra dans le texte des renvois précis aux figures (voir ci-après).

### **Citations**

– Les citations en latin sont toujours reportées en *italique* sans guillemets.

– Les autres textes anciens (en grec, sanskrit...) figureront en droit et sans guillemets.

– Les citations en langue vulgaire se font toujours entre guillemets et en romain.

– En cas de citations longues (plus de trois lignes), il convient de les faire apparaître dans un corps de police inférieur et paragraphe rentré ; de ce fait les éventuels guillemets disparaissent.

– L'omission d'une partie du texte cité est marquée par des crochets carrés [...]

– La référence des citations, seront données en notes infrapaginales :

Ex. : Xénophon, *Anabase*, II, 3, 3 ou Athénée, VI, 231 (Desrousseaux 1956). Les noms des auteurs et des œuvres antiques ne doivent pas être abrégés. Par exemple : *Naturalis historia*, et non pas *Nat. Hist*., ni *NH*.

NB : - les références des textes donnés en épigraphe de l'article seront données entre parenthèses.

on évitera de donner les références à l'anglaise (chiffres arabes pour les tomes et points entre les livres et les chapitres), on donnera le numéro du livre en chiffres romains. On aura intérêt à donner chaque référence sous la forme intégrale : Thucydide, II, 65 ; II, 69…

#### **Alphabets et caractères spéciaux**

Les termes grecs seront saisis en Unicode. Pour la translittération, on adoptera les conventions suivantes : ω = ô ; o = o ; η = è ; ε = e ; υ = u ou y ;  $\chi$  = ch ;  $\theta$  = th ;  $\kappa$  = k ou c. Le iota souscrit doit être adscrit : τῷ = tôi. L'esprit rude en initiale est signifié par la lettre h : ἡ = hè.

Pour les alphabets non latins utiliser impérativement une police unicode (par ex. la police Palatino Linotype avec grec étendu sous Windows ou la police ifao unicode) :

http://www.ifao.egnet.net/publications/outils/polices/#download). Dans le cas d'un ouvrage collectif,

l'éditeur scientifique devra avoir converti l'ensemble des caractères spéciaux des contributions en unicode.

Les lettres j et v, qui n'existaient pas en latin, sont à proscrire en minuscules. En capitales on écrira I et V.

#### **Tableaux**

Les tableaux classiques seront réalisés sous word. S'ils nécessitent de la couleur de fond ou autre enrichissement, fournir un fichier illustrator (police Myriad Pro 8pt). Excel est à proscrire.

Aucune note de bas de page ne devra figurer dans les tableaux (on y préféra une notice introductive ou des cellules plus renseignées).

## **Illustrations**

La rédaction préconise de limiter le nombre des illustrations au maximum et de privilégier un lien internet conduisant à la figure en ligne. Pour les images indispensables favoriser une source provenant de https://gallica.bnf.fr, qui autorise la diffusion pour les travaux universitaires ou https://commons.wikimedia.org où les droits de diffusion sont bien précisés :

#### Exemple :

Ici, image 1, on lit que l'œuvre est de très bonne taille 4,06 MB, que l'œuvre est issue d'une collection royale. Sous la catégorie « Licensing » on apprend que l'œuvre est dans le domaine public (la mort de l'auteur remontant à plus de 70 ans). Cependant l'auteur de la photographie y a placé un copy-

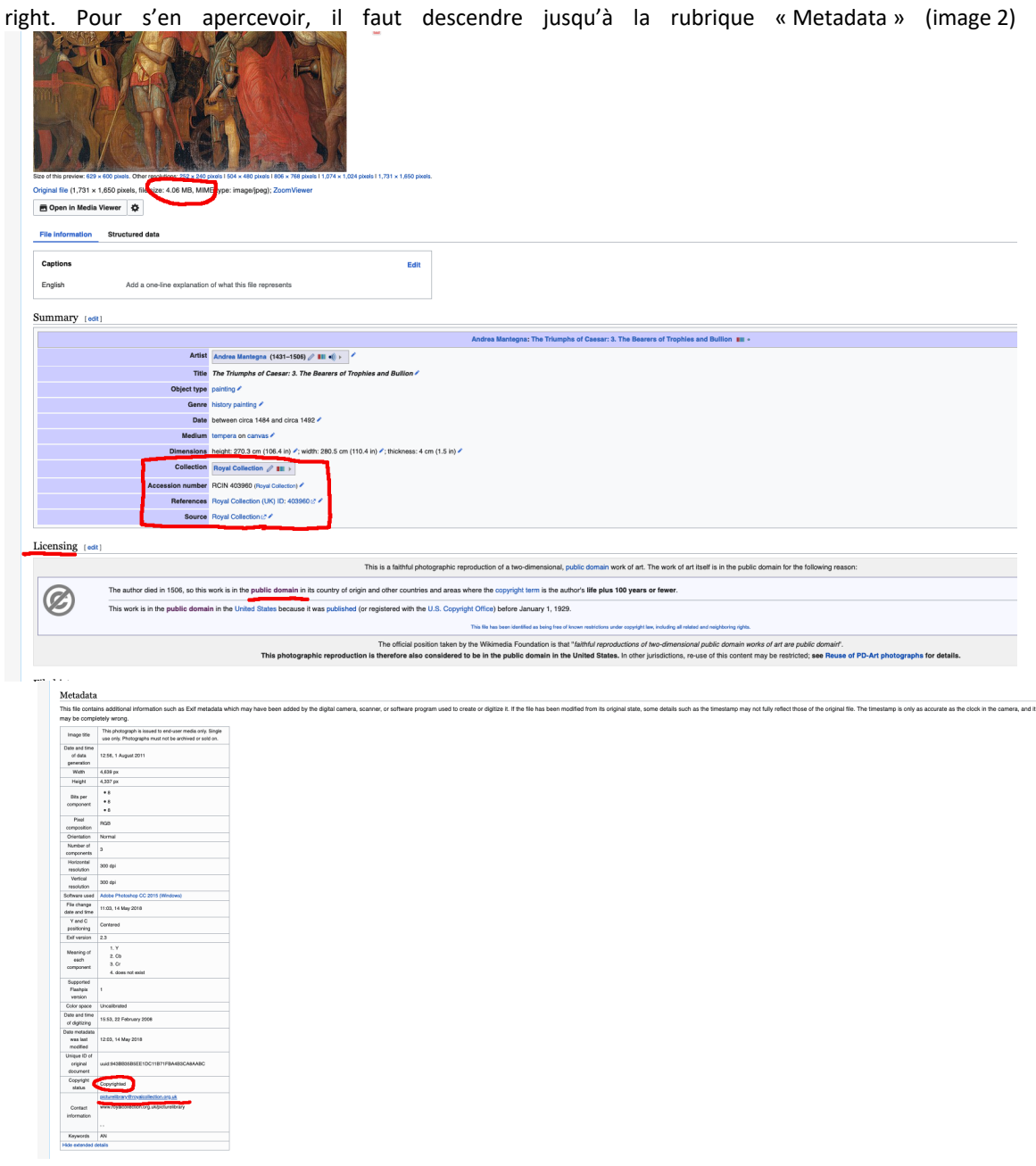

Il faut donc malgré tout faire une demande de droit de diffusion auprès du détenteur des droits de la photographie.

Ici un lien pour décoder les différentes licences appliquées aux images que vous pourrez trouver : https://fr.wikipedia.org/wiki/Licence\_Creative\_Commons

– Les légendes doivent être complètes. La légende précisera l'intitulé de l'illustration, son lieu de conservation et, le cas échéant, le copyright et le nom du photographe (« Cliché X. ») ou celui des auteurs des dessins et cartographie.

– En vue de l'accessibilité aux publics empêchés, chaque image doit être accompagnée d'un texte qui la décrit en détails.

Exemple :

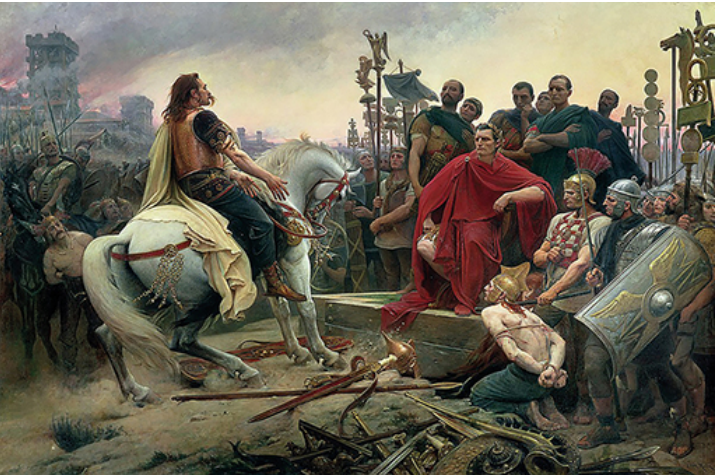

**Figure 5 :** Lionel Royer, *Vercingétorix jette ses armes au pied de César*, 1899. Crédit/source : musée Crozatier, inv. 1903.59 © Luc Oliver. Texte alternatif:

Photographie couleur d'une huile sur toile.

Ce tableau appartient au mouvement d'art nouveau qui se caractérise par l'inventivité et par des couleurs chatoyantes. Cependant ce tableau possède des influences symboliques et expressionnistes. Tout d'abord, au premier plan, nous observons Vercingétorix déposant ses armes au pied de César. Le chef de guerre gaulois est richement vêtu. Son expression semble fière, presque effrontée face à son adversaire victorieux. Il porte négligemment son ample manteau. Son cheval blanc, richement harnaché, accentue encore l'aspect noble du personnage. On notera d'ailleurs que Vercingétorix est placé plus haut que Jules César. Ce dernier est placé à droite du tableau, vêtu d'un paludamentum, grande toge d'apparat et porte également sa couronne de laurier, il est entouré de ses généraux, placés derrière lui et portant des habits au couleurs moins éclatantes. Leur expression faciale semble austère, voire dédaigneuse envers leur ennemi vaincu et maintenant humilié. On remarque aussi la présence de nombreuses bannières pour montrer la toute-puissance de la légion romaine. A gauche de César, on aperçoit un prisonnier gaulois, enchaîné et marqué par de profondes blessures, agenouillé semblant demander pitié au conquérant. Il est surveillé par un légionnaire qui a l'air de le menacer avec son arme.

– Les illustrations doivent être fournies dans un dossier à part, accompagnées des autorisations de

reproduction (diffusion papier 150 exemplaires ; diffusion numérique en libre accès sur plateforme en

ligne Cairn.info).

– Nommer les fichiers comme suit sans espaces, sans accents

Ex.: DHA41-1\_Brelaz1

- Ex. : Pompei\_VanAndriga3 (pour la figure 3 du volume sur Pompéi).
- Espace colorimétrique CMJN.

– L'enregistrement se fait sous format non compressé TIFF avec une qualité minimale de 600 dpi pour la couleur et 300 dpi pour le noir et blanc (en termes de poids, il faut une image d'au moins 800Ko – pour un projet de couverture, fichier d'au moins 1Mo). Dans le format final, toute résolution inférieure déterminera une réduction proportionnelle, voire une suppression de la publication.

– Le pdf n'étant pas un format image, il n'est pas souhaitable.

– Illustrations en format vectoriel (ai, eps). Les légendes intégrées à ce format devront être rédigées avec la police Myriad Pro (8pt, max. 10 pt).

– Pour l'emplacement des figures dans le texte, noter leur nom de fichier (Brelaz1\_DHA41-1) et leur légende (titre) à l'emplacement où elles doivent apparaître.

– Les figures disposées en fin d'article seront placées avant la bibliographie, sous le titre « figures ».

**\*\*\*** Le tableau en Annexe peut vous aider à organiser votre travail de collecte des informations et leur restitution au service de publication.

## Droit de reproduction

Les auteurs ont la charge de demander les autorisations de reproduction des illustrations ; la rédaction ne publie que des images libres de droits et se réserve la possibilité de ne pas accepter les illustrations qui pourraient être l'objet de contestation.

#### **Références bibliographiques**

Les renvois bibliographiques se présenteront selon le type « Harvard » afin d'éviter dans les notes infrapaginales toute mention du type *loc. cit*, *art. cit*, *op. cit*., *ead.*, *eid.* ou *id*. (que l'on proscrira absolument, car source d'erreur). *Ibid*. n'est à employer que pour une référence répétée dans deux notes successives. Les renvois à la bibliographie sont à faire en notes infrapaginales et non dans le corps du texte.

– Lieu de publication : dans la langue locale de préférence, Roma, London, Milano, Sevilla, Leuven, Strasbourg (sinon dans la langue d'écriture de l'article). En cas de lieux multiples : Roma-London. Dans le cas de plusieurs lieux d'édition, ils sont séparés par des traits d'union.

– S'il y a plusieurs références dues au même auteur pour la même année : 2006a, 2006b…

– Quand il y a plusieurs références dues au même auteur, classement rétrochronologique : les publications les plus récentes en premier.

– Indication des pages précédée de p. suivi d'une espace insécable (et non pp. ni les numéros de pages seuls).

– On évitera de mentionner les collections (ex. : BAR International Series, Scripta Antica…) pour ne pas alourdir les références. Si nécessité liée au sujet, présenter entre parenthèses après le lieu d'édition, en romain.

Ex. : Desrousseaux A. M. (1956), *Athénée de Naucratis, Les Deipnosophistes*, livres I et II, Paris (CUF).

– Si l'auteur/l'éditeur choisit d'abréger les titres de revues, ce choix s'appliquera à l'ensemble du volume et selon un usage établi : abréviations revues (*Année Philologique*). Ainsi, pour *Dialogues d'histoire ancienne*, *DHA*, et non pas *D.H.A*.

– Fournir une liste présentée comme une sous-partie de la bibliographie intitulée « Abréviations ». Ex. : *I. Didyma* = A. Rehm*, Didyma II. Die Inschriften*, éd. Richard Harder, Berlin, 1958.

#### En note

La référence dans le texte :

Ex. : Benoit 1955, p. 38 ; Villard 1960, p. 45, fig. 13.

NB : le nom de l'auteur ou des auteurs de l'article ou de l'ouvrage (trois au maximum, s'il y en a davantage on écrit « Benoit *et al*. »). Les noms sont séparés par des virgules, le tiret étant réservé aux noms doubles,

Lorsque plusieurs ouvrages sont cités dans une même note, ceux-ci sont séparés par un point virgule.

On admettra que soit citée en note *in extenso*, selon le système « traditionnel », toute référence que l'on n'appelle qu'une fois, qui est marginale par rapport à l'exposé, et que, pour une raison ou pour une autre, on ne veut pas voir apparaître dans la bibliographie.

### **Liste bibliographique de fin d'article**

Pour privilégier une préparation de copie open source, mentionner les liens hypertextes ou les DOI des articles entre crochets à la fin de la référence.

Une bibliographie de fin d'article est attendue pour chaque article. Concernant les articles en cours de publication, l'expression « à paraître » sera utilisée, et non pas « remis à l'éditeur » ou « sous presse ».

– Séparer les sources des études en faisant deux catégories : « Sources », « Études ».

Chaque référence appelée dans le texte doit être développée dans la bibliographie, et réciproquement chaque référence mentionnée en bibliographie doit avoir été appelée dans le texte.

NB : la bibliographie ne contient que les titres des références abrégées en note.

Pour les besoins du classement alphabétique, le nom de famille figure en premier. Pour l'efficacité du système de renvois, la date figure juste après le nom et l'initiale du prénom. Les noms des auteurs seront en minuscule (avec capitale initiale), et non pas en capitales ou en petites capitales.

Pour les éditeurs d'un ouvrage collectif : (éds) et non pas « ed »., ni « éds. »

Les renvois seront rédigés ainsi :

*1. Pour un ouvrage*

NB : Pour signaler un italique dans un titre en italique : mettre entre guillemets de la langue du titre. Pas de mention des éditeurs commerciaux.

Ex. : Boehringer S. (2007), *L'homosexualité féminine dans l'Antiquité grecque et romaine*, Paris.

Ex. : Hortsmanhoff M., King H., Zittel Cl. (éds) (2012), *Blood, Sweat and Tears. The Changing Concepts of Physiology from Antiquity into Modern Early Europe*, Leyde.

Ex. : Espinosa D. (2013), *Plinio y los "oppida de antiguo Lacio". El proceso de difusión del Latium en Hispania Citerior*, Madrid.

– Actes de colloque :

Ex. : Laurent J. (éd.) (2003), *Les dieux de Platon*, *actes du colloque organisé à l'Université de Caen, Basse-Normandie*, Caen.

– Les suppléments de revue :

Ex. : Schepartz L. A., Fox S. C., Bourbou C. (2009), *New Directions in the Skeletal Biology of Greece*, Athens (*Hesperia* suppl. 43).

– Lorsqu'un ouvrage est cité dans une traduction, si on le souhaite, on peut indiquer la date de la première édition :

\* En note : Bettini 2013.

\* Dans la liste bibliographique de fin d'article : Bettini M. (2013), *Women and Weasels. Mythologies of Birth in Ancient Greece and Rome*, Chicago [orig. Bettini M., *Nascere. Storie di donne, donnole, madri ed eroi*, Torino, 1994].

– Lorsqu'un ouvrage est cité dans une réédition :

\* En note ou dans le texte : Halperin 2000 **OU** Halperin 20002 .

\* Dans la liste bibliographique de fin d'article : Halperin D. M. (2000 [1990]), *Cent ans d'homosexualité et autres essais sur l'amour grec dans l'Antiquité grecque et romaine*, Paris ; **OU** Halperin D. M. (2000<sup>2</sup>), Cent ans d'homosexualité et autres essais sur l'amour grec dans l'Antiquité grecque et *romaine*, Paris [1990].

– Les renvois à un chapitre ou partie d'ouvrage se feront entre chevrons :

Gentilini E. (1606), *La real instruttione di artiglieri*, « dédicace », Venise.

*2. pour un article dans une revue :*

NB : le titre de l'article se présente en français entre chevrons (dans les autres langues il se mettra dans les guillemets appropriés). Ne pas mettre le lieu d'édition.

Ex. : Valdés Guía M. (2000), « La apertura de una zona político-religiosa en los orígenes de la *polis* de Atenas », *Dialogues d'Histoire Ancienne*, 26/1, p. 35-55.

Cas particulier : Garbsch J. (1985), « Die norisch-pannonische Tracht », *ANRW*, II, 12/3, p. 546- 577.

#### *3. pour un article dans un ouvrage collectif*

NB : L'ouvrage collectif est introduit par « dans » en français (« in » en anglais et italien, « en » en espagnol, etc.).

Ex. : Mehl V. (2008), « Corps iliadiques, corps héroïques », dans V. Dasen, J. Wilgaux (dir.), *Langages et métaphores du corps*, Rennes, p. 29-42.

## *4. édition critique*

La référence développée de la bibliographie finale figurera dans une section de la bibliographie consacrée aux sources (intitulée « Éditions, traductions »), et la référence aura la forme

Desrousseaux A. M. (1956), *Athénée de Naucratis, Les Deipnosophistes*, livres I et II, Paris.

#### *5. recueil épigraphique*

Le *corpus* sera indiqué en italiques. On ne mettra pas de virgule entre le chiffre romain du tome et le chiffre arabe renvoyant au document, mais des espaces insécables.

Ex. : *CIL* XIII 8553 ; *ILS* II 5318 ; *P. Lond*. V 1657.

NB : on notera les changements de ligne | (et pas /), avec une espace après (si ce n'est pas au milieu d'un mot ; sans aucun espace si c'est au milieu d'un mot). Les changements de champ seront notés || (même règle pour les espaces).

*6. entrée d'encyclopédie savante*

Jessen O. (1913), *s.u.* « Helios », *RE*, VIII, col. 58-93.

## *7. les traités*

Seront cités aussi par le nom du recueil (chiffre et lettre en minuscule sans espace) et par leur nom. Plutarque, *Moralia*, 676a (*Propos de table*, V, 3).

# **\*\*\*ANNEXE**

# Fiche technique article

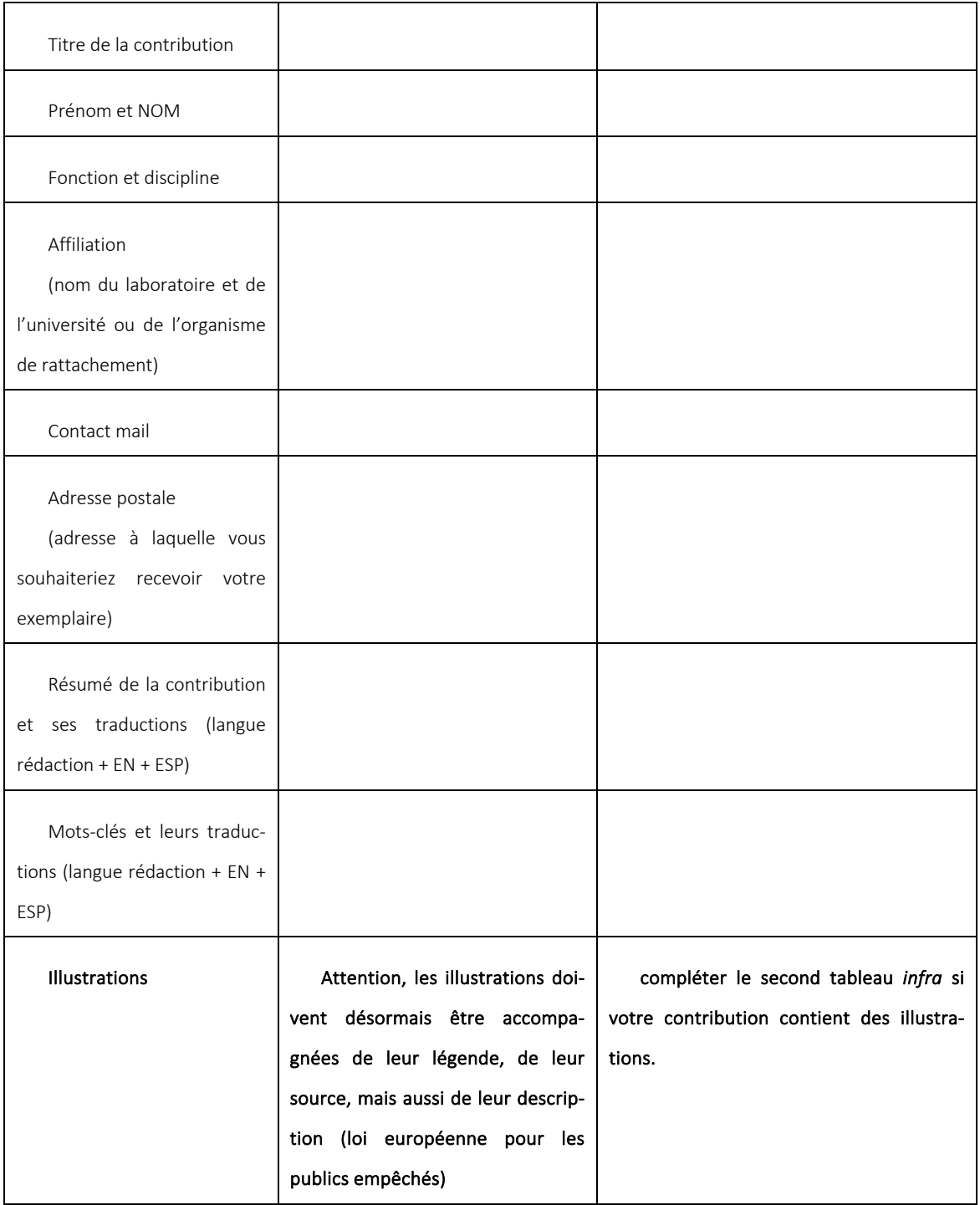

## Fiche renseignements illustrations

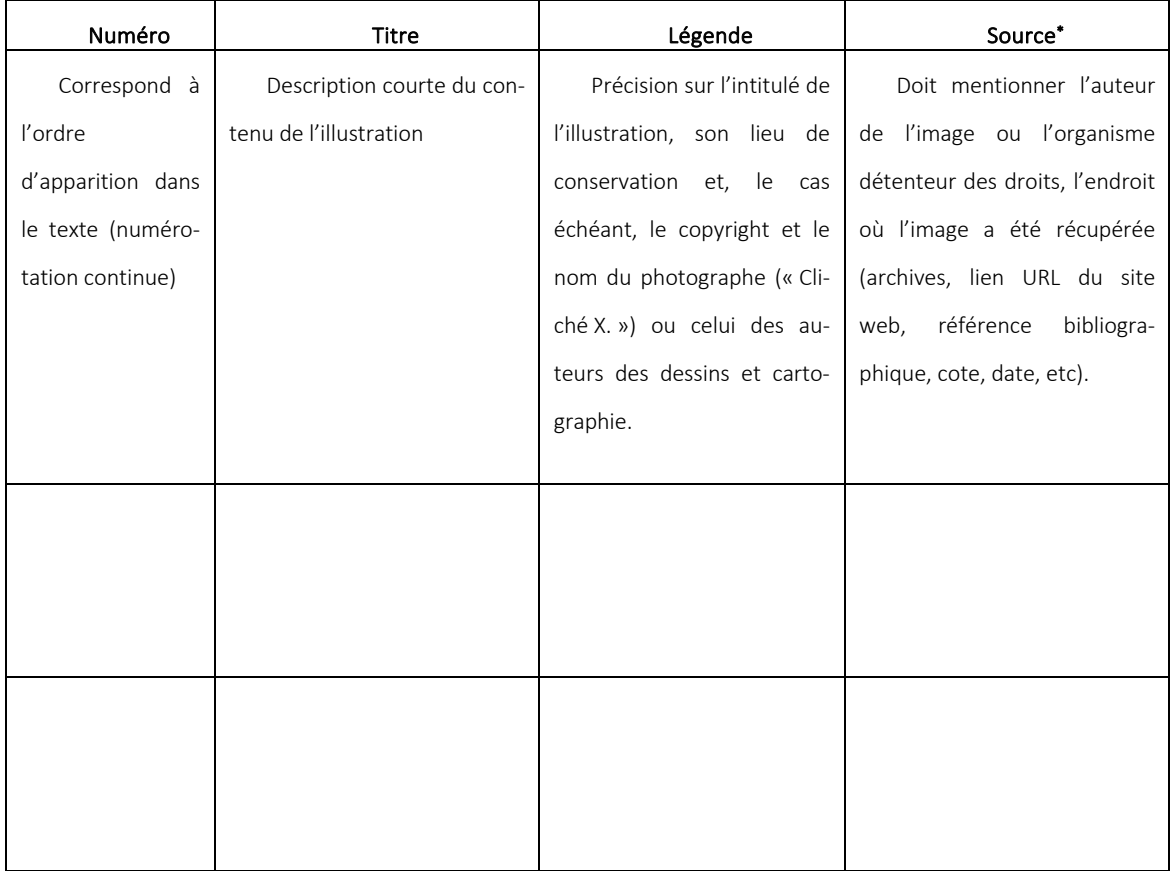

• joindre les justificatifs des institutions autorisant la diffusion numérique (en libre accès immédiat sur Cairn.info) et papier (200 ex.).